### Załącznik nr 4

### **FORMULARZ CENOWY**

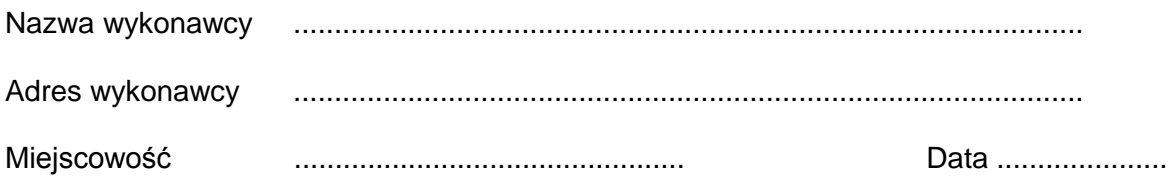

### **Zadanie nr 1**

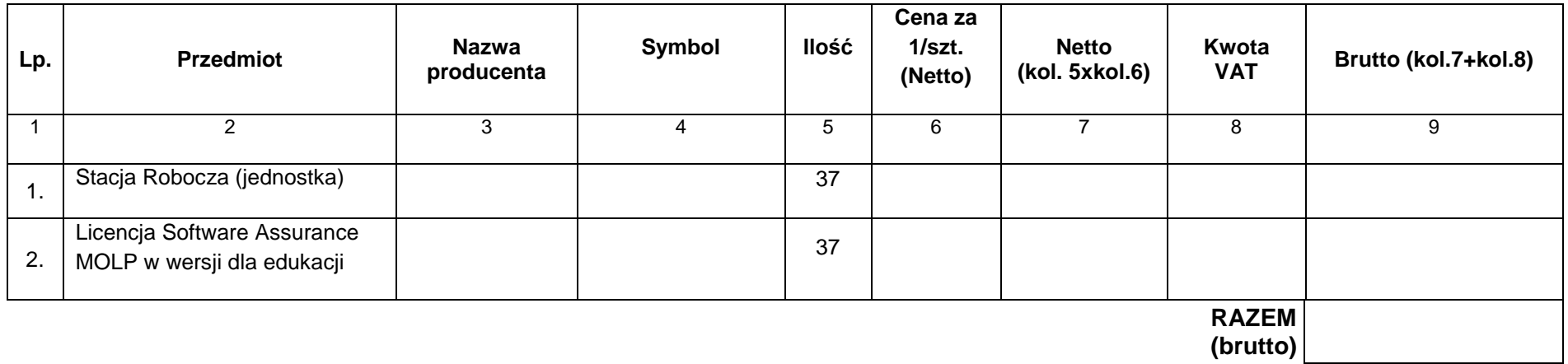

Wartości netto, VAT, brutto należy przenieść do formularza ofertowego w miejsce przeznaczone do wpisania wartości za wykonanie przedmiotu zamówienia.

.................................................................................

(data i czytelny podpis wykonawcy)

#### Załącznik nr 4

#### **FORMULARZ CENOWY**

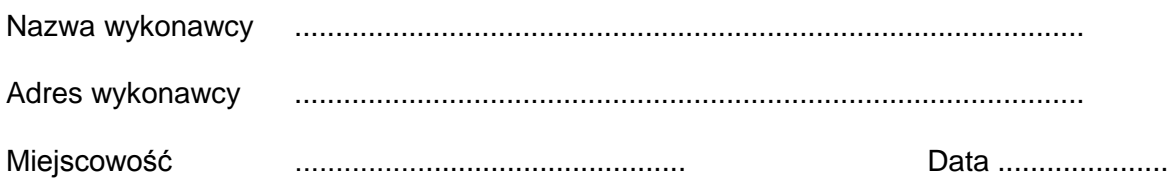

# **Zadanie nr 2**

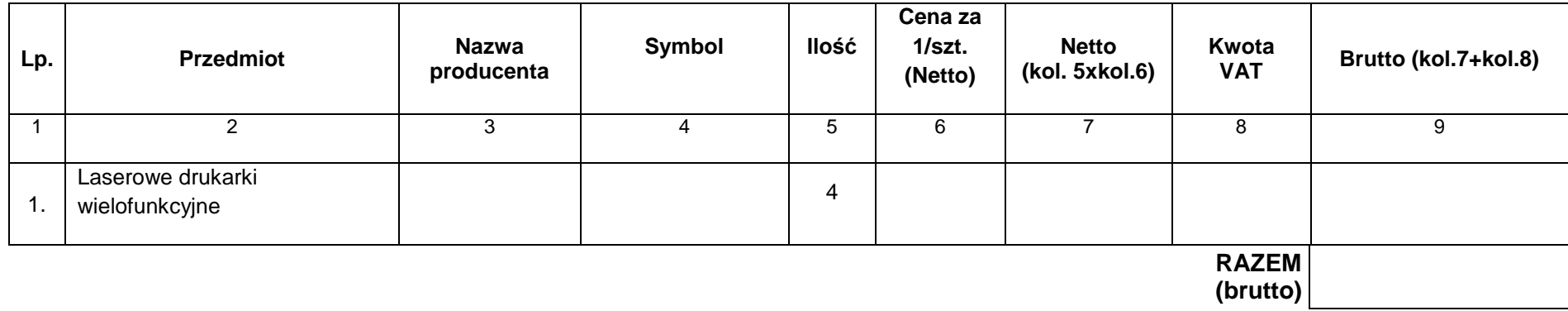

Wartości netto, VAT, brutto należy przenieść do formularza ofertowego w miejsce przeznaczone do wpisania wartości za wykonanie przedmiotu zamówienia.

.................................................................................

(data i czytelny podpis wykonawcy)

#### Załącznik nr 4

#### **FORMULARZ CENOWY**

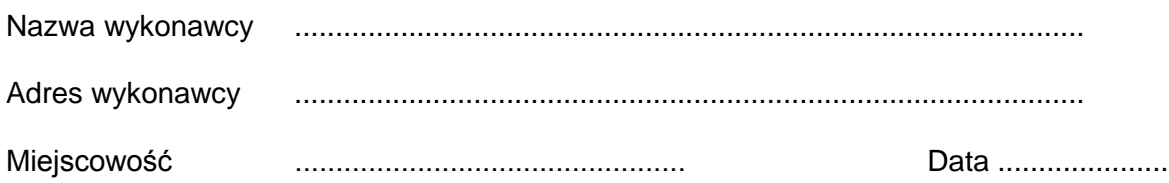

# **Zadanie nr 3**

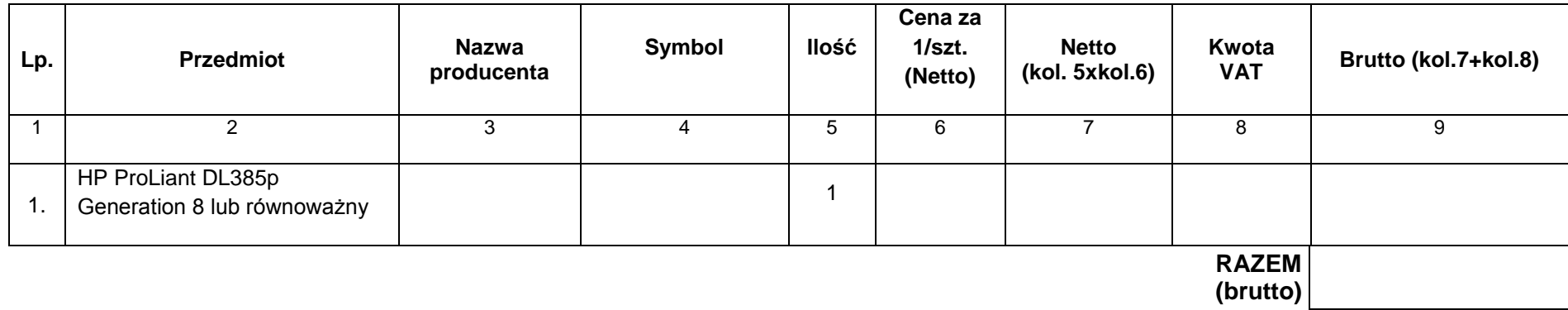

Wartości netto, VAT, brutto należy przenieść do formularza ofertowego w miejsce przeznaczone do wpisania wartości za wykonanie przedmiotu zamówienia.

.................................................................................

(data i czytelny podpis wykonawcy)